#### **Profesor: Pavel Mariuta Clasa IIA pl**

#### **Planificare calendaristică Anul şcolar 2021-2022**

**Competente specifice**

- 1. Instaleaza o placa de reţea
- 2. Configureaza placa de reţea
- 3. Instaleaza modemul
- 4. Investigheaza tipul, distributia şi versiunea sistemului de operare.
- 5. Pregateste sistemul de calcul pentru instalare
- 6. Instaleaza sistemul de operare pentru reţea
- 7. Configureaza sistemul de operare pentru reţea
- 8. Prezinta politica de securitate
- 9. Analizeaza metodelor de protective a retelei impotriva atacurilor
- 10. Interpreteaza jurnalele sistemului de operare şi ale aplicatiilor
- 11. Filtreaza accesul în reţea
- 12. Verifica functionalitatea unei retele de calculatoare
- 13. Depaneaza reţeaua de calculatoare
- 14. Actualizeaza sistemele de operare şi aplicatiile instalate pe acestea
- 15. Salveaza datele periodic
- 16. Identifică mediul de proiect.
- 17. Planifică proiectul.
- 18. Implementează proiectul.
- 19. Monitorizează proiectul.
- 20. Utilizează software specializat în managementul proiectelor.

Avizat

Sef de catedra **Director** 

### Disciplina: **CONECTAREA CALCULATOARELOR LA RETEA** Profesor:PAVEL MARIUTA Nr ore: 50 An şcolar :2021-2022 Clasa: IIApl

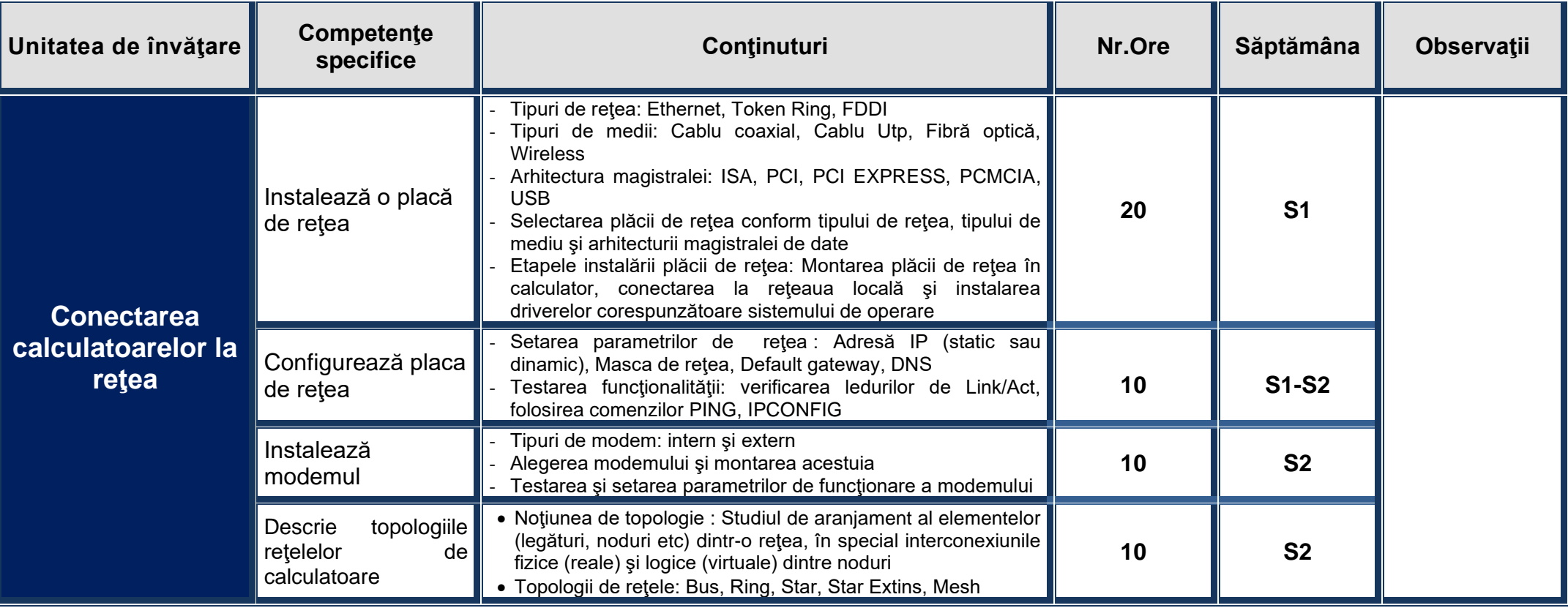

### Disciplina: **INSTALAREA UNUI SISTEM DE OPERARE DE RETEA** Profesor:PAVEL MARIUTA Nr ore/sapt: 125 An şcolar : 2021-2022 Clasa: IIApl

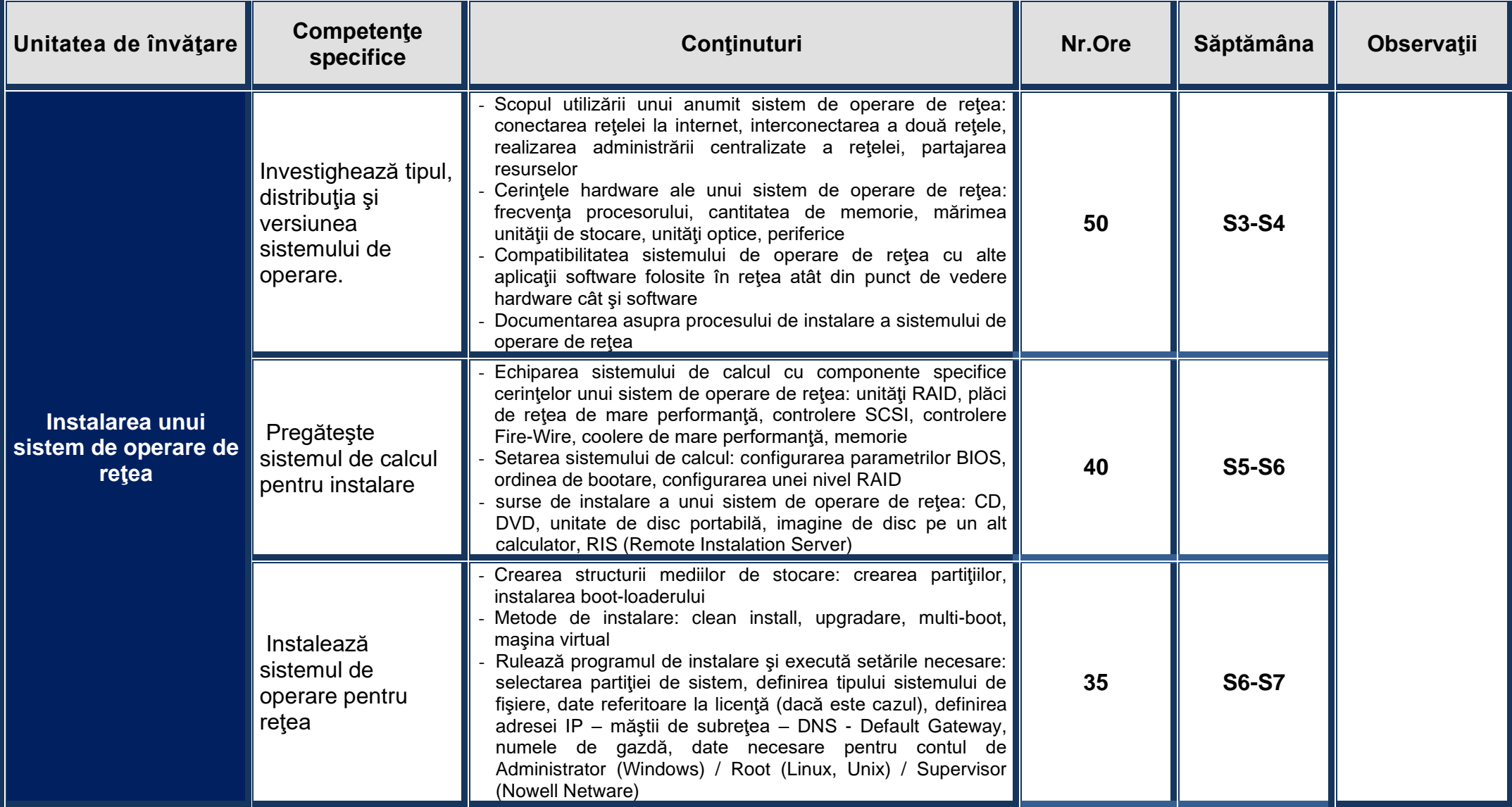

## Disciplina: **SECURIZAREA RETELELOR**

Profesor:PAVEL MARIUTA Nr ore/sapt: 100 An şcolar : 2021-2022 Clasa: IIApl

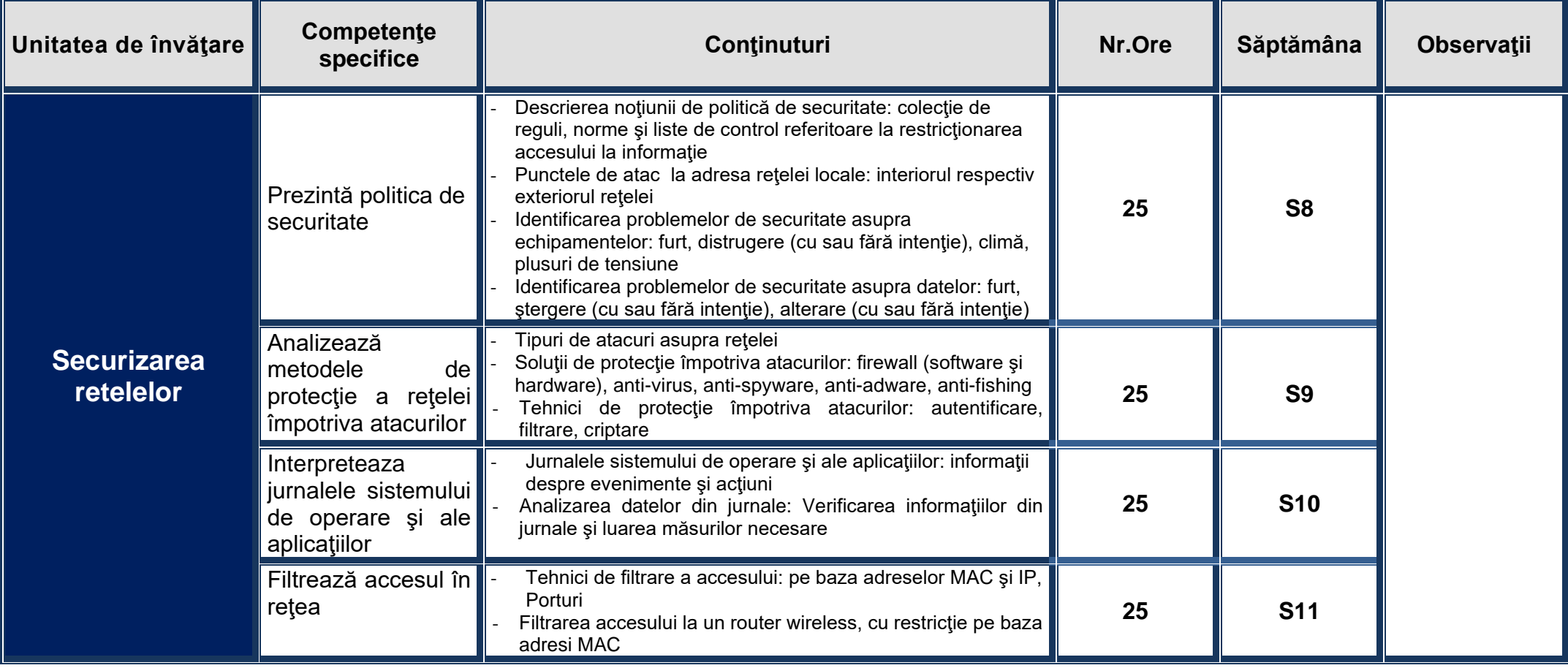

### Disciplina: **INTRETINEREA ECHIPAMENTELOR DE RETEA** Profesor:PAVEL MARIUTA Nr ore/sapt: 50 An şcolar : 2021-2022 Clasa: IIApl

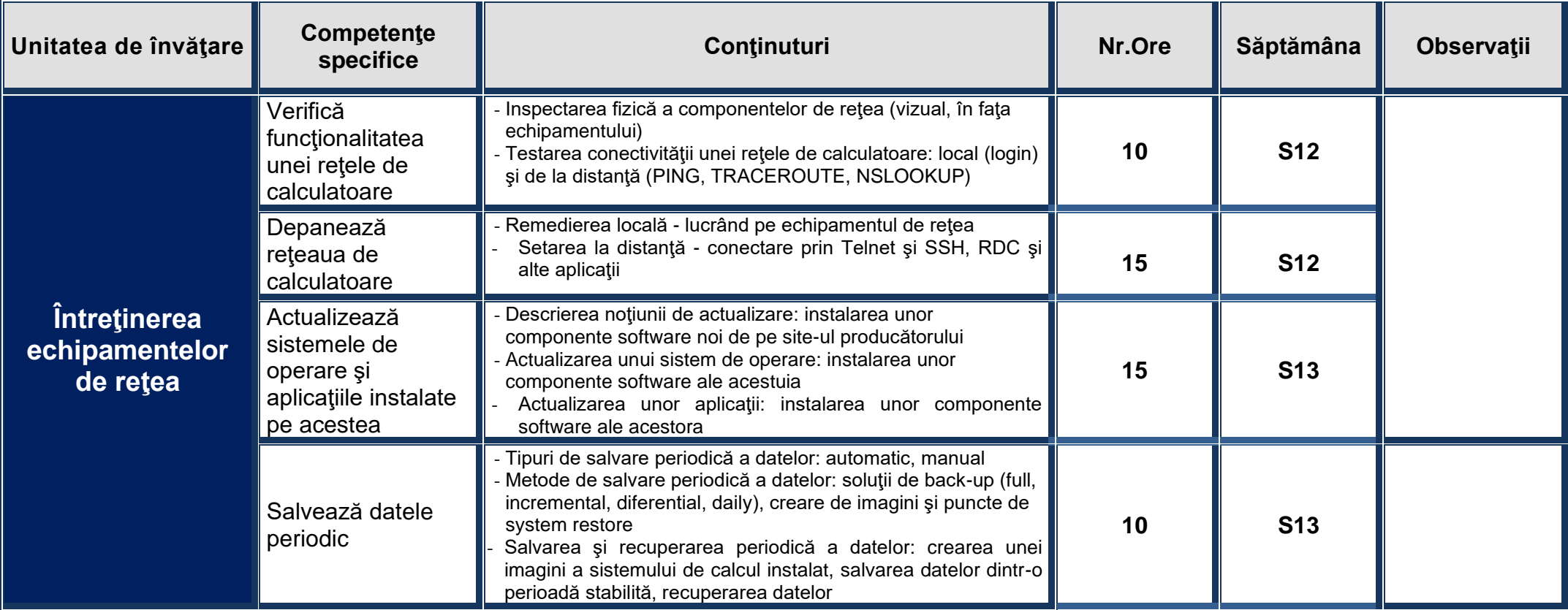

## Disciplina: **MANAGEMENTUL PROIECTELOR**

Profesor:PAVEL MARIUTA Nr ore/sapt: 90 An şcolar : 2021-2022 Clasa: IIApl

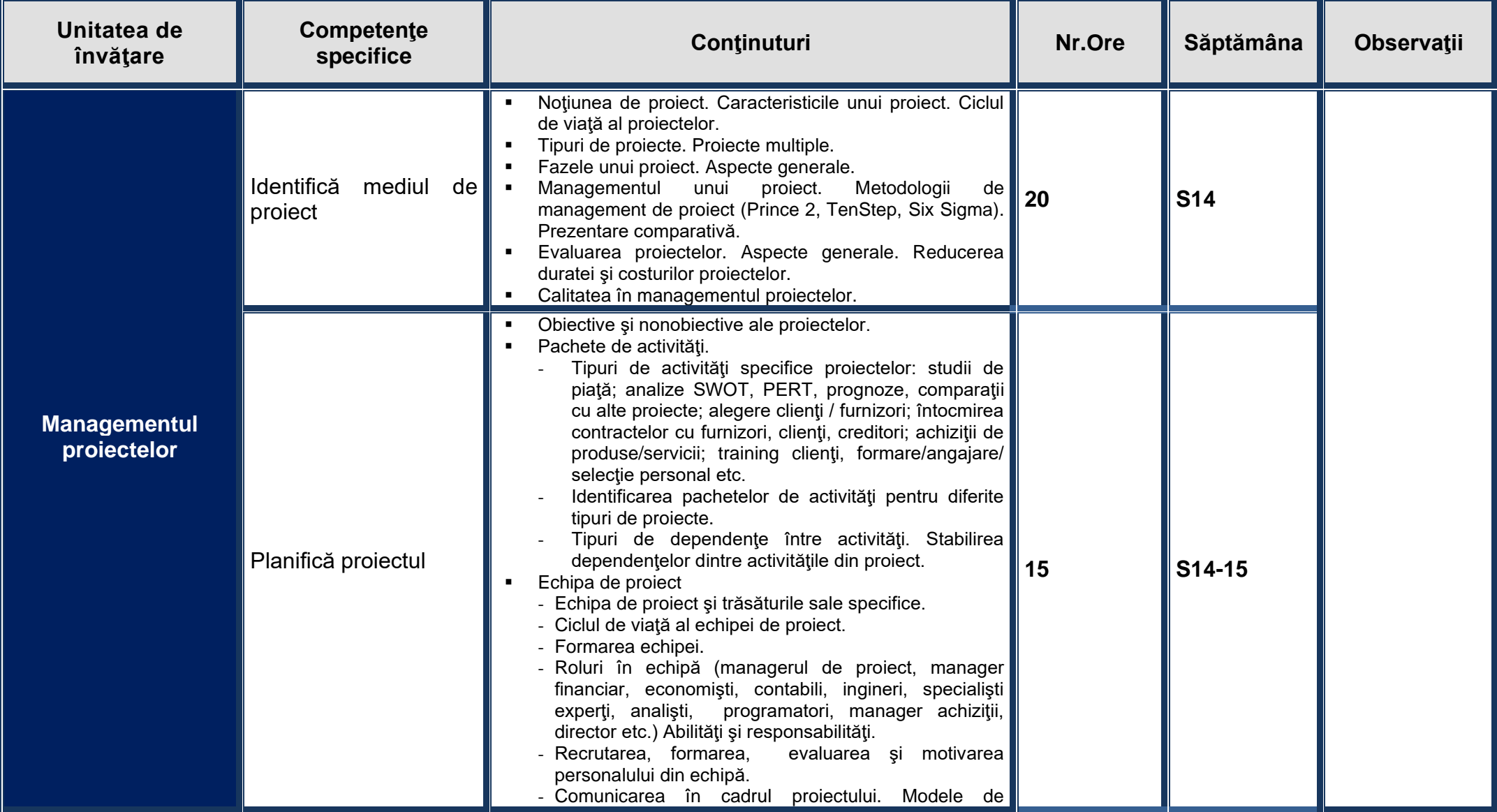

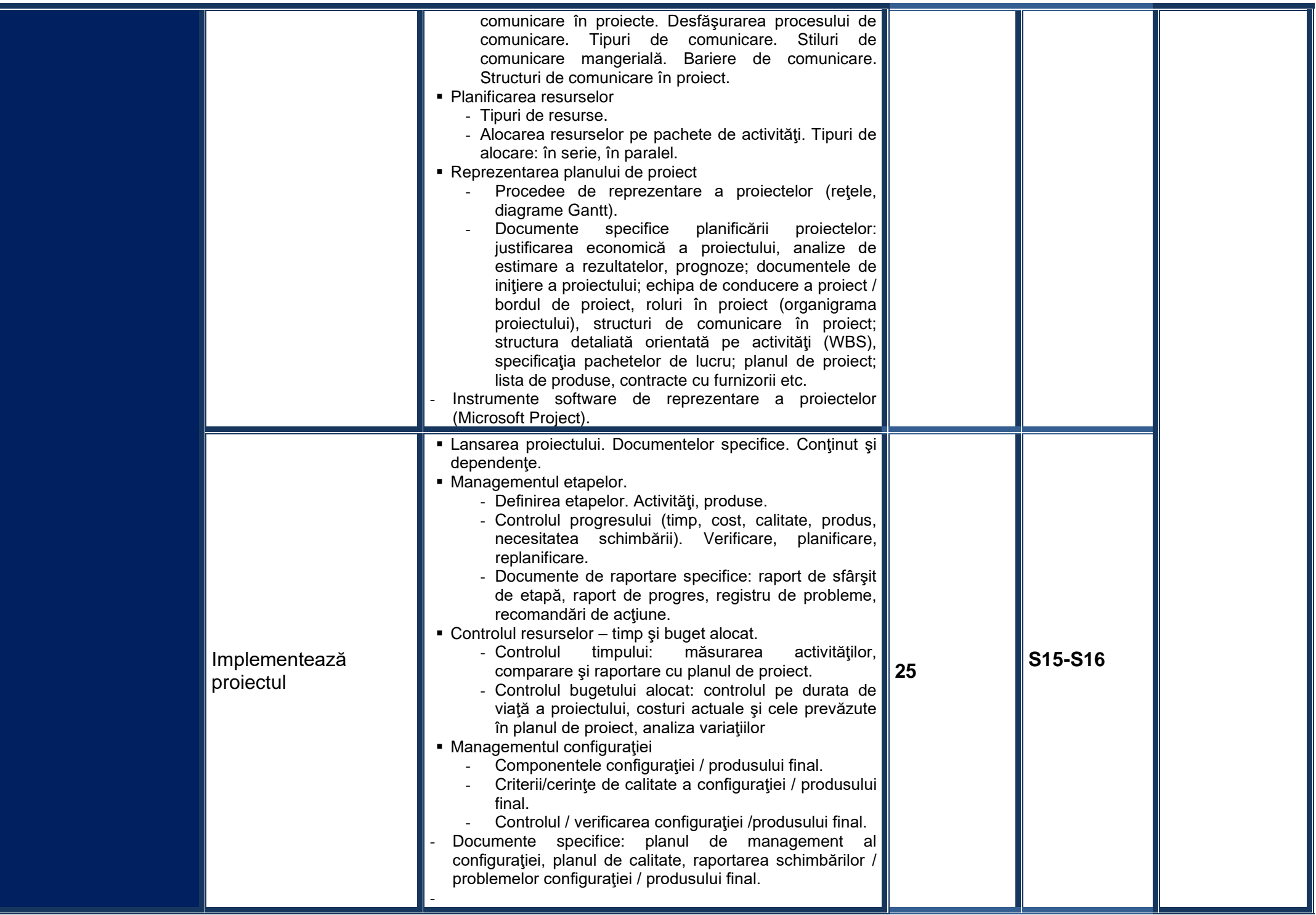

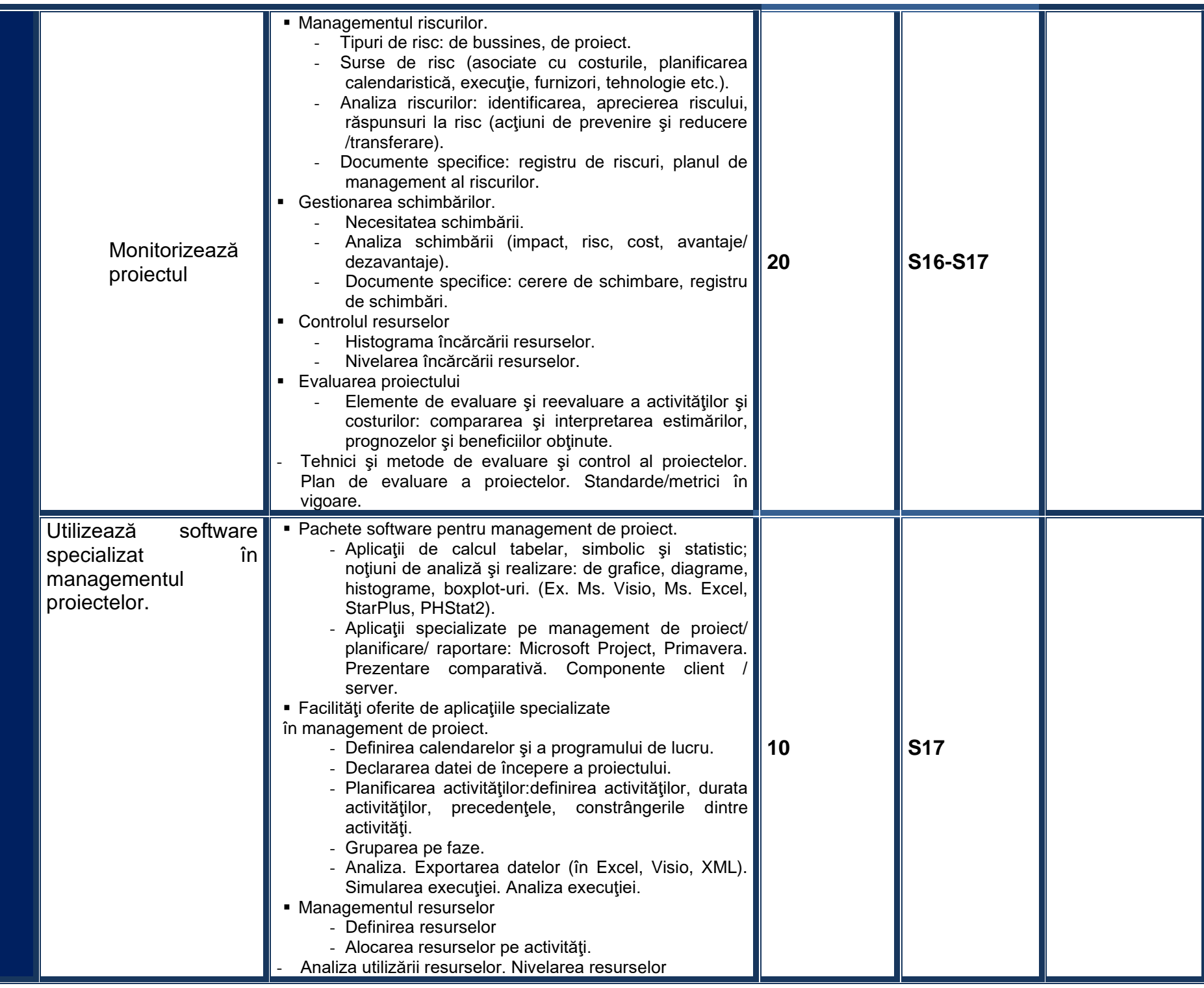